## Package 'MethylSeekR'

October 16, 2019

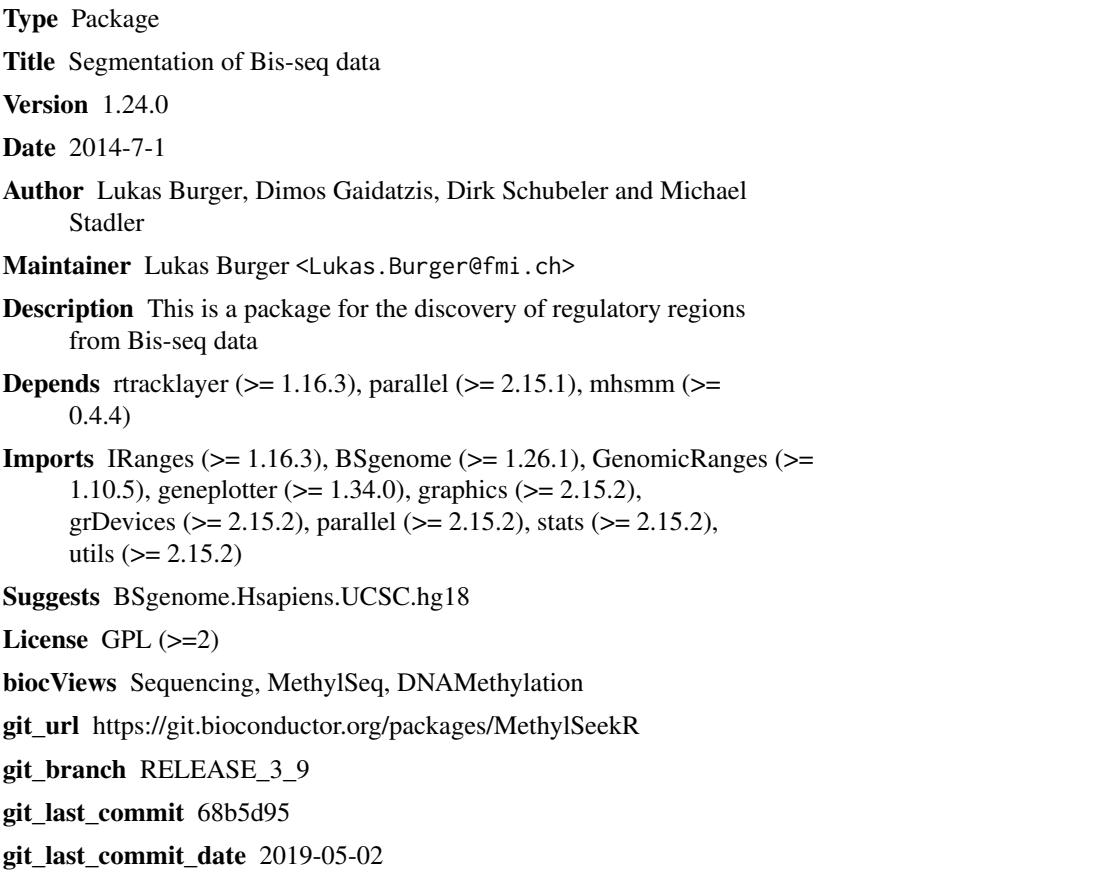

Date/Publication 2019-10-15

## R topics documented:

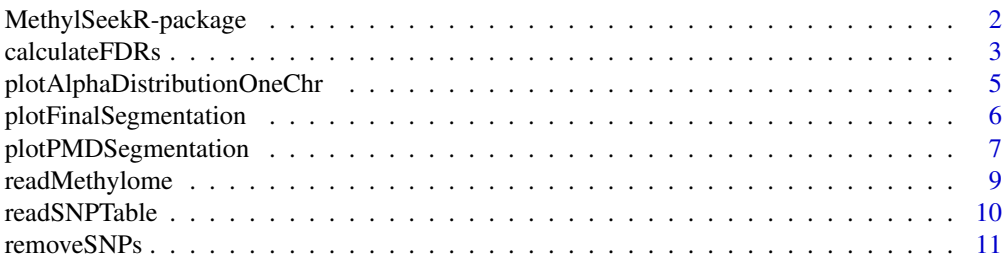

<span id="page-1-0"></span>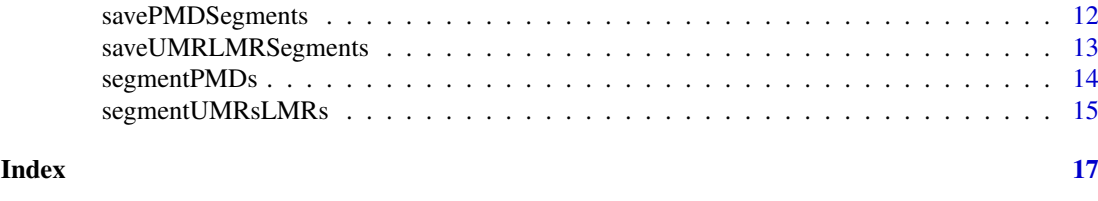

MethylSeekR-package *Segmentation of Bis-seq methylation data*

#### Description

This is a package for the discovery of regulatory regions from Bis-seq data

## Details

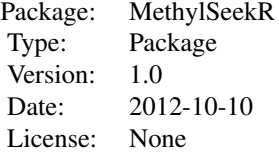

## Author(s)

Lukas Burger

Maintainer: Lukas Burger <Lukas.Burger@fmi.ch>

## References

Stadler, Murr, Burger et al, DNA-binding factors shape the mouse methylome at distal regulatory regions, Nature 2011.

#### Examples

```
# get chromosome lengths
library("BSgenome.Hsapiens.UCSC.hg18")
sLengths=seqlengths(Hsapiens)
```

```
# read methylation data
methFname <- system.file("extdata", "Lister2009_imr90_hg18_chr22.tab",
package="MethylSeekR")
meth.gr <- readMethylome(FileName=methFname, seqLengths=sLengths)
```

```
#read SNP data
snpFname <- system.file("extdata", "SNVs_hg18_chr22.tab",
package="MethylSeekR")
```
#### <span id="page-2-0"></span>calculateFDRs 3

```
snps.gr <- readSNPTable(FileName=snpFname, seqLengths=sLengths)
# remove SNPs
meth.gr <- removeSNPs(meth.gr, snps.gr)
#calculate alpha distribution for one chromosome
plotAlphaDistributionOneChr(m=meth.gr, chr.sel="chr22", num.cores=1)
#segment PMDs
PMDsegments.gr <- segmentPMDs(m=meth.gr, chr.sel="chr22", num.cores=1,
seqLengths=sLengths)
#plot PMD segmentation examples
plotPMDSegmentation(m=meth.gr, segs=PMDsegments.gr, numRegions=1)
#save PMD segments
savePMDSegments(PMDs=PMDsegments.gr, GRangesFilename="PMDs.gr.rds",
TableFilename="PMDs.tab")
#load CpG islands
library(rtracklayer)
session <- browserSession()
genome(session) <- "hg18"
query <- ucscTableQuery(session, "cpgIslandExt")
CpGislands.gr <- track(query)
genome(CpGislands.gr) <- NA
CpGislands.gr <- resize(CpGislands.gr, 5000, fix="center")
#calculate FDRs
stats <- calculateFDRs(m=meth.gr, CGIs=CpGislands.gr,
PMDs=PMDsegments.gr, num.cores=1)
# select FDR cut-off and determine segmentation parameters
FDR.cutoff <- 5
m.sel < -0.5n.sel=as.integer(names(stats$FDRs[as.character(m.sel), ]
[stats$FDRs[as.character(m.sel), ]<FDR.cutoff])[1])
#segment UMRs and LMRs
UMRLMRsegments.gr <- segmentUMRsLMRs(m=meth.gr, meth.cutoff=m.sel,
nCpG.cutoff=n.sel, PMDs=PMDsegments.gr, num.cores=1,
myGenomeSeq=Hsapiens, seqLengths=sLengths)
#plot final segmentation including PMDs, UMRs and LMRs
plotFinalSegmentation(m=meth.gr, segs=UMRLMRsegments.gr, PMDs=PMDsegments.gr,
meth.cutoff=m.sel, numRegions=1)
#save UMRs and LMRs
saveUMRLMRSegments(segs=UMRLMRsegments.gr, GRangesFilename="UMRsLMRs.gr.rds",
TableFilename="UMRsLMRs.tab")
```
calculateFDRs *Determine false discovery rate*

## Description

This function calculates the false discovery rate (FDR) based on randomized Bis-seq data.

#### Usage

```
calculateFDRs(m, CGIs, PMDs = NA, pdfFilename=NULL, num.cores = 1,
nCpG.smoothing = 3, meth.cutoffs = seq(0.3, 0.7, by=0.1), nCpG.cutoffs =
seq(1, 6, by=1), minCover = 5)
```
#### Arguments

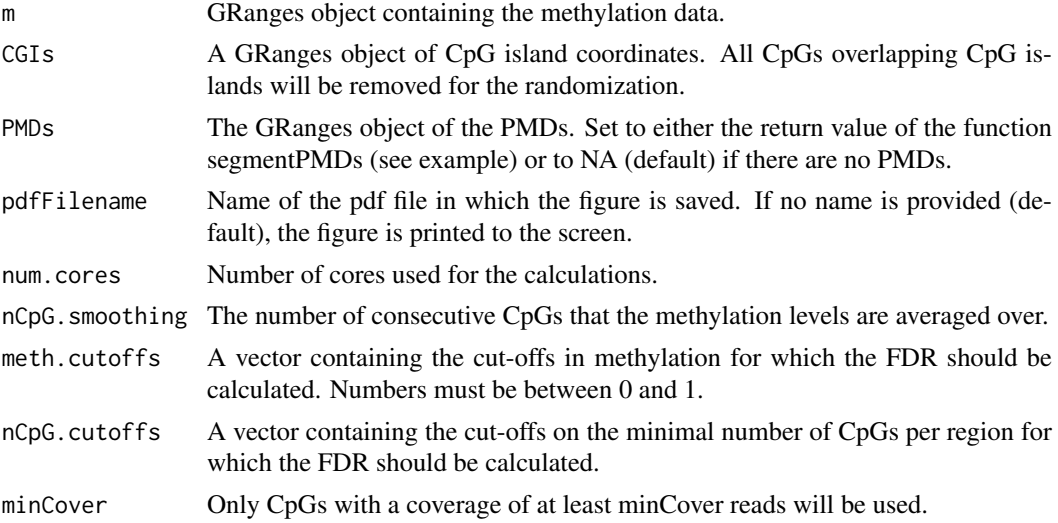

#### Value

A list containing a matrix with FDR values and a matrix with the number of inferred segments for each methylation cut-off (rows) and each cut-off on the minimal number of CpGs per region (columns). The function creates a figure showing the relationship between the methylation cut-off, the cut-off on the minimal number of CpGs per region, the number of inferred segments and the FDR. The figure is either printed to the screen (default) or saved as a pdf if a filename is provided.

## Author(s)

Lukas Burger lukas.burger@fmi.ch

```
library(MethylSeekR)
```

```
# get chromosome lengths
library("BSgenome.Hsapiens.UCSC.hg18")
sLengths=seqlengths(Hsapiens)
```

```
# read methylation data
methFname <- system.file("extdata", "Lister2009_imr90_hg18_chr22.tab",
package="MethylSeekR")
meth.gr <- readMethylome(FileName=methFname, seqLengths=sLengths)
```
#### <span id="page-4-0"></span>plotAlphaDistributionOneChr 5

```
#load CpG islands
library(rtracklayer)
session <- browserSession()
genome(session) <- "hg18"
query <- ucscTableQuery(session, "cpgIslandExt")
CpGislands.gr <- track(query)
genome(CpGislands.gr) <- NA
CpGislands.gr <- resize(CpGislands.gr, 5000, fix="center")
#calculate FDRs, assuming no PMDs
stats <- calculateFDRs(m=meth.gr, CGIs=CpGislands.gr)
```
plotAlphaDistributionOneChr *Calculate and plot alpha distribution.*

#### Description

This function calculates the alpha values for a selected chromosome and plots the distribution of alpha values. The shape of the distribution is indicative of the presence or absence of partially methylated domains (PMDs).

#### Usage

```
plotAlphaDistributionOneChr(m, chr.sel, pdfFilename = NULL, num.cores = 1, nCGbin = 101)
```
#### Arguments

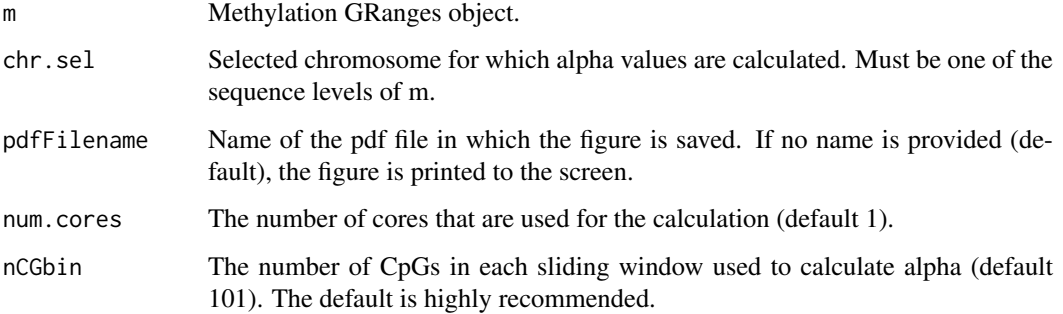

## Value

No return value. The function creates a figure showing the alpha distribution for the selected chromosome that is either printed to the screen (default) or saved as a pdf if a filename is provided.

## Author(s)

Lukas Burger lukas.burger@fmi.ch

## Examples

library(MethylSeekR)

```
# get chromosome lengths
library("BSgenome.Hsapiens.UCSC.hg18")
sLengths=seqlengths(Hsapiens)
```

```
# read methylation data
methFname <- system.file("extdata", "Lister2009_imr90_hg18_chr22.tab",
package="MethylSeekR")
meth.gr <- readMethylome(FileName=methFname, seqLengths=sLengths)
```
#calculate alpha distribution for one chromosome plotAlphaDistributionOneChr(m=meth.gr, chr.sel="chr22", num.cores=1)

plotFinalSegmentation *Plotting final segmentation*

## Description

This function plots the final segmentations, including PMDs, UMRs and LMRs.

#### Usage

```
plotFinalSegmentation(m, segs, PMDs = NA, meth.cutoff, numRegions = 1,
pdfFilename = NULL, minCover = 5, nCpG.smoothing = 3)
```
## Arguments

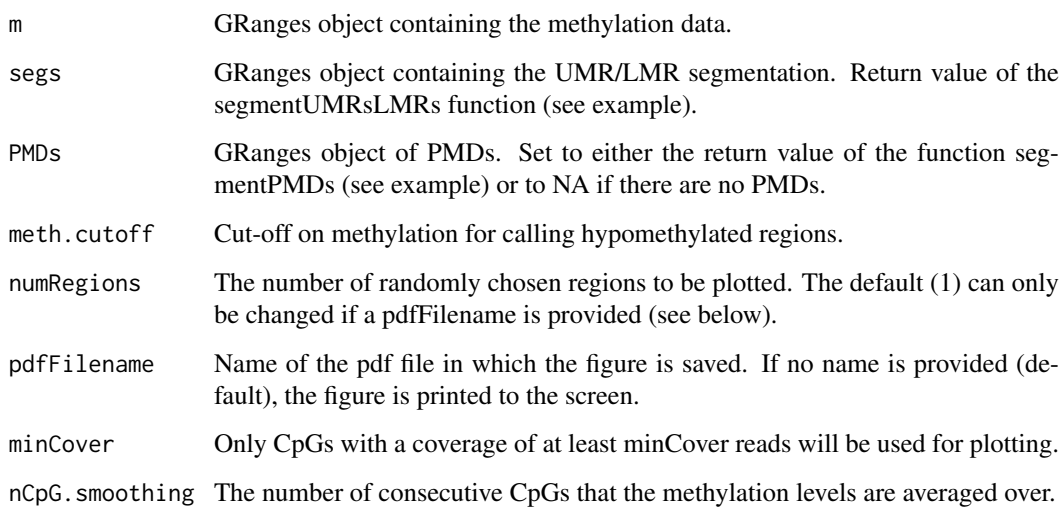

<span id="page-5-0"></span>

#### <span id="page-6-0"></span>Value

No return value. The function creates a figure showing the inferred segmentation for a randomly chosen region. The figure is either printed to the screen (default) or saved as a pdf if a filename is provided. If a filename (pdfFilename) is provided, several regions (set via the numRegions argument) can be plotted and saved in a multi-page pdf file. The randomly chosen region that is displayed is broken up into 3 pairs of panels, where in each pair the same region is shown twice, once with raw methylation levels (top) and once with methylation levels smoothed over 3 consecutive CpGs (bottom). In both cases only CpGs with a coverage of at least minCover reads are shown. The raw data best illustrates the disordered nature of methylation levels in PMDs, whereas the smoothed methylation levels more clearly show UMRs and LMRs. In all figures, UMRs are shown as blue squares (placed at the middle of the identified segment), LMRs as red triangles (placed at the middle of the identified segment) and PMDs as green bars (extending over the entire PMD). The cut-off on methylation (meth.cutoff) to determine UMRs and LMRs is shown as a grey dashed line.

#### Author(s)

Lukas Burger lukas.burger@fmi.ch

#### Examples

```
library(MethylSeekR)
```

```
# get chromosome lengths
library("BSgenome.Hsapiens.UCSC.hg18")
sLengths=seqlengths(Hsapiens)
# read methylation data
methFname <- system.file("extdata", "Lister2009_imr90_hg18_chr22.tab",
package="MethylSeekR")
meth.gr <- readMethylome(FileName=methFname, seqLengths=sLengths)
FDR.cutoff <-5m.sel <- 0.5
n.sel <- 3
#segment UMRs and LMRs, assuming no PMDs
UMRLMRsegments.gr <- segmentUMRsLMRs(m=meth.gr, meth.cutoff=m.sel,
nCpG.cutoff=n.sel, myGenomeSeq=Hsapiens, seqLengths=sLengths)
#plot final segmentation, assuming no PMDs
```
plotFinalSegmentation(m=meth.gr, segs=UMRLMRsegments.gr, meth.cutoff=m.sel, numRegions=1)

plotPMDSegmentation *Plotting the PMD Segmentation*

#### Description

This function generates a figure showing the PMD segmentation in a randomly chosen region.

#### Usage

```
plotPMDSegmentation(m, segs, numRegions = 1, pdfFilename=NULL, minCover = 5)
```
#### Arguments

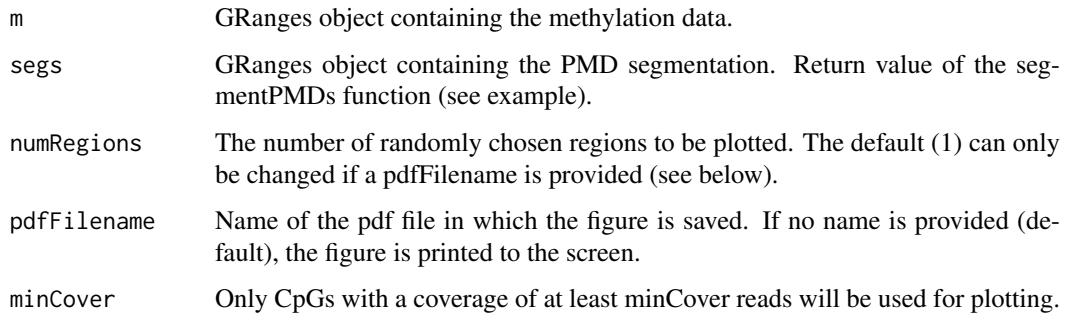

## Value

No return value. The function creates a figure showing the inferred segmentation for a randomly chosen region. The figure is either printed to the screen (default) or saved as a pdf if a filename is provided. If a filename (pdfFilename) is provided, several regions (set via the numRegions argument) can be plotted and saved in a multi-page pdf file. The randomly chosen region that is displayed is broken up into 6 panels and in each panel, the raw (ie unsmoothed) methylation levels of all CpGs with a minimal coverage of 5 reads are shown. PMDs are indicated as green bars, extending over the entire PMD.

#### Author(s)

Lukas Burger lukas.burger@fmi.ch

```
library(MethylSeekR)
# get chromosome lengths
library("BSgenome.Hsapiens.UCSC.hg18")
sLengths=seqlengths(Hsapiens)
# read methylation data
methFname <- system.file("extdata", "Lister2009_imr90_hg18_chr22.tab",
package="MethylSeekR")
meth.gr <- readMethylome(FileName=methFname, seqLengths=sLengths)
#segment PMDs
PMDsegments.gr <- segmentPMDs(m=meth.gr, chr.sel="chr22", seqLengths=sLengths)
#plot PMD segmentation examples
plotPMDSegmentation(m=meth.gr, segs=PMDsegments.gr, numRegions=1)
```
<span id="page-8-0"></span>readMethylome *Load Bis-seq data*

## Description

Loading Bis-seq data from tab-delimited file or saved GRanges object

## Usage

```
readMethylome(FileName, seqLengths, format = "text")
```
## Arguments

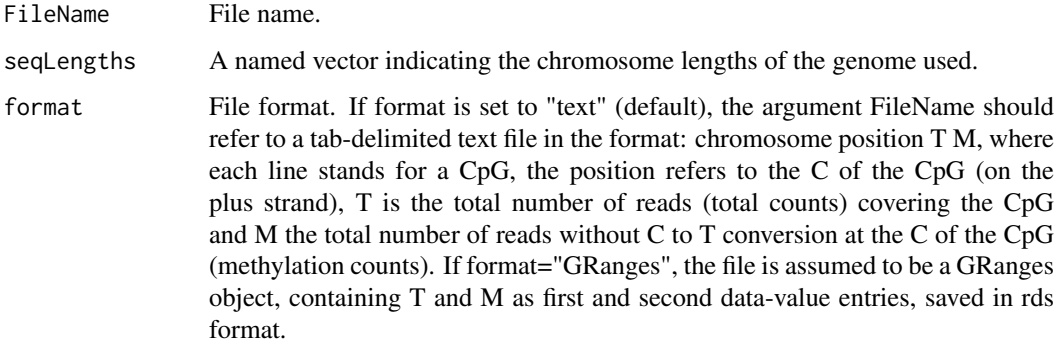

#### Value

A GRanges object containing the coordinates, total (T) and methylated counts (M)

## Author(s)

Lukas Burger lukas.burger@fmi.ch

## Examples

```
# get chromosome lengths
library("BSgenome.Hsapiens.UCSC.hg18")
sLengths=seqlengths(Hsapiens)
```

```
# read methylation data
methFname <- system.file("extdata", "Lister2009_imr90_hg18_chr22.tab",
package="MethylSeekR")
meth.gr <- readMethylome(FileName=methFname, seqLengths=sLengths)
```
<span id="page-9-0"></span>

#### Description

Loading SNPs from tab-delimited file or saved GRanges object

## Usage

readSNPTable(FileName, seqLengths, format = "text")

## Arguments

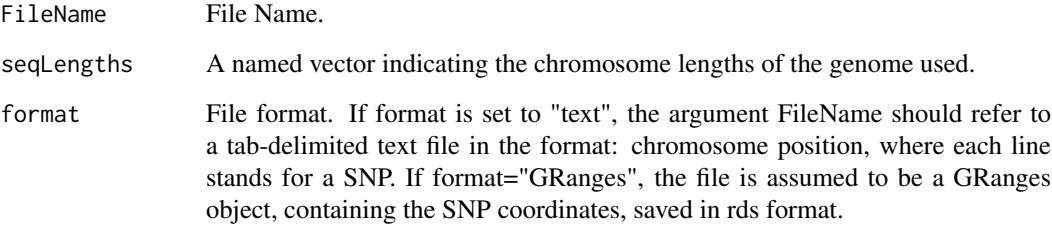

## Value

A GRanges object containing the coordinates of the SNPs.

#### Author(s)

Lukas Burger lukas.burger@fmi.ch

## Examples

```
# get chromosome lengths
library("BSgenome.Hsapiens.UCSC.hg18")
sLengths=seqlengths(Hsapiens)
```

```
#read SNP data
snpFname <- system.file("extdata", "SNVs_hg18_chr22.tab",
package="MethylSeekR")
snps.gr <- readSNPTable(FileName=snpFname, seqLengths=sLengths)
```
<span id="page-10-0"></span>

#### Description

Removes CpGs that overlap with SNPs from methylation GRanges object.

## Usage

removeSNPs(m, snps)

## Arguments

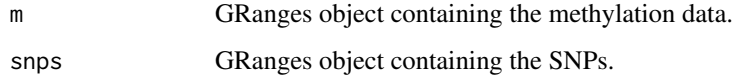

## Value

The methylation GRanges object (m) with all CpGs overlapping SNPs removed.

#### Author(s)

Lukas Burger lukas.burger@fmi.ch

```
library(MethylSeekR)
```

```
# get chromosome lengths
library("BSgenome.Hsapiens.UCSC.hg18")
sLengths=seqlengths(Hsapiens)
```

```
# read methylation data
methFname <- system.file("extdata", "Lister2009_imr90_hg18_chr22.tab",
package="MethylSeekR")
meth.gr <- readMethylome(FileName=methFname, seqLengths=sLengths)
```

```
#read SNP data
snpFname <- system.file("extdata", "SNVs_hg18_chr22.tab",
package="MethylSeekR")
snps.gr <- readSNPTable(FileName=snpFname, seqLengths=sLengths)
```

```
# remove SNPs
meth.gr <- removeSNPs(meth.gr, snps.gr)
```
<span id="page-11-0"></span>savePMDSegments *Save PMD segments*

#### Description

Save PMD segments in rds format and as tab-delimited file.

#### Usage

```
savePMDSegments(PMDs, GRangesFilename, TableFilename)
```
## Arguments

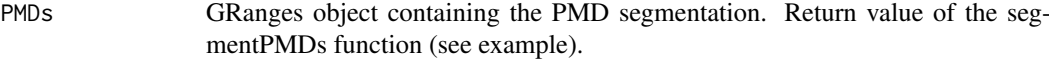

GRangesFilename

Filename of the GRanges object.

TableFilename Filename of the PMD table.

#### Value

No return value.

## Author(s)

Lukas Burger lukas.burger@fmi.ch

```
library(MethylSeekR)
```

```
# get chromosome lengths
library("BSgenome.Hsapiens.UCSC.hg18")
sLengths=seqlengths(Hsapiens)
```

```
# read methylation data
methFname <- system.file("extdata", "Lister2009_imr90_hg18_chr22.tab",
package="MethylSeekR")
meth.gr <- readMethylome(FileName=methFname, seqLengths=sLengths)
```

```
#segment PMDs
PMDsegments.gr <- segmentPMDs(m=meth.gr, chr.sel="chr22",
seqLengths=sLengths)
```

```
#save PMD segments
savePMDSegments(PMDs=PMDsegments.gr, GRangesFilename="PMDs.gr.rds",
TableFilename="PMDs.tab")
```
<span id="page-12-0"></span>saveUMRLMRSegments *Save UMR and LMR segments*

#### Description

Save UMR and LMRs segments in rds format and/or as tab-delimited file

#### Usage

```
saveUMRLMRSegments(segs, GRangesFilename = NULL, TableFilename = NULL)
```
#### Arguments

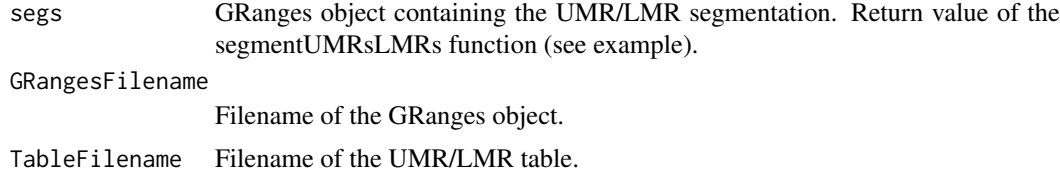

#### Value

No return value. Only one filename is required.

#### Author(s)

Lukas Burger lukas.burger@fmi.ch

## Examples

```
# get chromosome lengths
library("BSgenome.Hsapiens.UCSC.hg18")
sLengths=seqlengths(Hsapiens)
```

```
# read methylation data
methFname <- system.file("extdata", "Lister2009_imr90_hg18_chr22.tab",
package="MethylSeekR")
meth.gr <- readMethylome(FileName=methFname, seqLengths=sLengths)
```

```
FDR.cutoff <- 5
m.sel \leftarrow 0.5n.sel <- 3
```

```
#segment UMRs and LMRs, assuming no PMDs
UMRLMRsegments.gr <- segmentUMRsLMRs(m=meth.gr, meth.cutoff=m.sel,
nCpG.cutoff=n.sel, num.cores=1,
myGenomeSeq=Hsapiens, seqLengths=sLengths)
```

```
#save UMRs and LMRs
saveUMRLMRSegments(segs=UMRLMRsegments.gr, GRangesFilename="UMRsLMRs.gr.rds",
TableFilename="UMRsLMRs.tab")
```
<span id="page-13-0"></span>segmentPMDs *PMD segmenter*

#### Description

This function trains a Hidden Markov Model (HMM) to detect partially methylated domains (PMDs) in Bis-seq data.

#### Usage

segmentPMDs(m, chr.sel, pdfFilename = NULL, seqLengths, num.cores = 1, nCGbin = 101)

#### Arguments

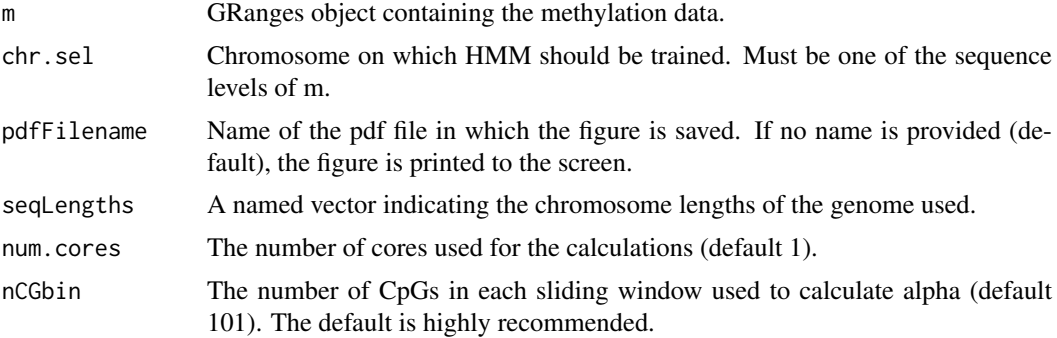

## Value

A GRanges object containing segments that partition the genome into PMDs and regions outside of PMDs. The object contains two metadata columns indicating the type of region (PMD/notPMD) and the number of covered (by at least 5 reads) CpGs (nCG) in the region. The function also creates a figure showing the inferred emission distributions of the HMM that is either printed to the screen (default) or saved as a pdf if a filename is provided.

## Author(s)

Lukas Burger lukas.burger@fmi.ch

## Examples

```
library(MethylSeekR)
```

```
# get chromosome lengths
library("BSgenome.Hsapiens.UCSC.hg18")
sLengths=seqlengths(Hsapiens)
```
# read methylation data

#### <span id="page-14-0"></span>segmentUMRsLMRs 15

```
methFname <- system.file("extdata", "Lister2009_imr90_hg18_chr22.tab",
package="MethylSeekR")
meth.gr <- readMethylome(FileName=methFname, seqLengths=sLengths)
#segment PMDs
PMDsegments.gr <- segmentPMDs(m=meth.gr, chr.sel="chr22",
seqLengths=sLengths)
```
segmentUMRsLMRs *Identify UMRs and LMRs*

#### Description

This function identifies hypomethylated regions and classifies them into UMRs and LMRs.

## Usage

```
segmentUMRsLMRs(m, meth.cutoff = 0.5, nCpG.cutoff = 3, PMDs = NA,
pdfFilename, num.cores = 1, myGenomeSeq, seqLengths, nCpG.smoothing = 3,
minCover = 5)
```
#### Arguments

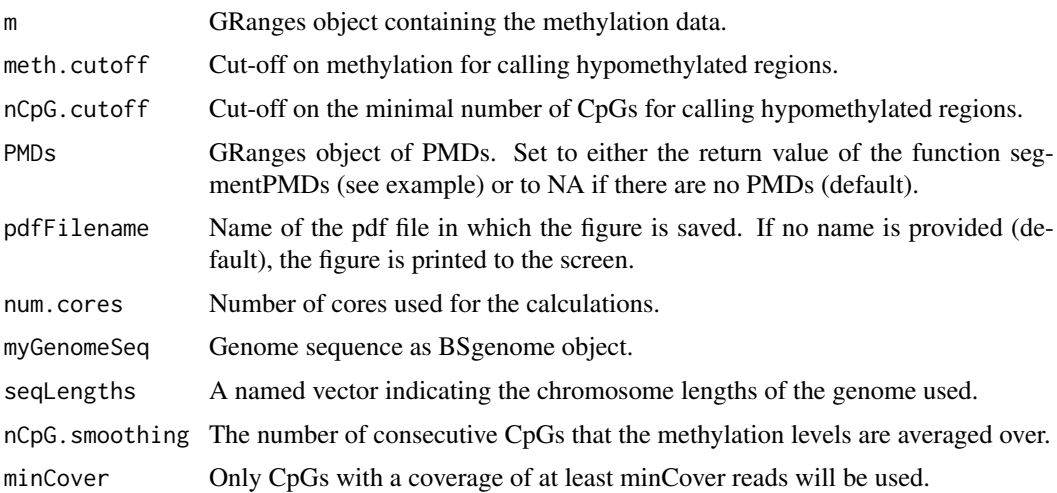

#### Value

Returns a GRanges object containing all UMRs and LMRs with the following metadata values: the number of CpGs with a coverage of at least minCover per region (nCG.segmentation), the number of CpGs in the DNA sequence (nCG), the total number of reads that map to CpGs in the region (T), the total number of read that map to CpGs without conversion of the C (M), the mean methylation of the segment (pmeth), the median methylation of the segment (median.meth) and the type (UMR/LMR) of region (type). The function creates a figure showing the classification of regions into UMRs and LMRs based on the number of CpGs they contain. The figure is either printed to the screen (default) or saved as a pdf if a filename is provided.

## Author(s)

Lukas Burger lukas.burger@fmi.ch

## Examples

```
# get chromosome lengths
library("BSgenome.Hsapiens.UCSC.hg18")
sLengths=seqlengths(Hsapiens)
```

```
# read methylation data
methFname <- system.file("extdata", "Lister2009_imr90_hg18_chr22.tab",
package="MethylSeekR")
meth.gr <- readMethylome(FileName=methFname, seqLengths=sLengths)
```

```
FDR.cutoff <-5m.sel \leftarrow 0.5n.sel <- 3
```

```
#segment UMRs and LMRs, assuming no PMDs
UMRLMRsegments.gr <- segmentUMRsLMRs(m=meth.gr, meth.cutoff=m.sel,
nCpG.cutoff=n.sel, myGenomeSeq=Hsapiens, seqLengths=sLengths)
```
# <span id="page-16-0"></span>Index

∗Topic package MethylSeekR-package, [2](#page-1-0)

calculateFDRs, [3](#page-2-0)

MethylSeekR *(*MethylSeekR-package*)*, [2](#page-1-0) MethylSeekR-package, [2](#page-1-0)

plotAlphaDistributionOneChr, [5](#page-4-0) plotFinalSegmentation, [6](#page-5-0) plotPMDSegmentation, [7](#page-6-0)

readMethylome, [9](#page-8-0) readSNPTable, [10](#page-9-0) removeSNPs, [11](#page-10-0)

savePMDSegments, [12](#page-11-0) saveUMRLMRSegments, [13](#page-12-0) segmentPMDs, [14](#page-13-0) segmentUMRsLMRs, [15](#page-14-0)